# COULSDON SIXTH FORM COLLEGE

# **A'LEVEL FINE ART** <sup>I</sup>NTRODUCTORY DAY

On A Level Fine Art you will learn about both historical & contemporary art practice, develop your drawing and painting skills, be introduced to a range of printmaking and mixed media approaches, all in response to a range of themes. We shall visit exhibitions and put on our own.

You can look at our student work on our Flickr page:

https://www.flickr.com/photos/coulsdoncollege/al bums

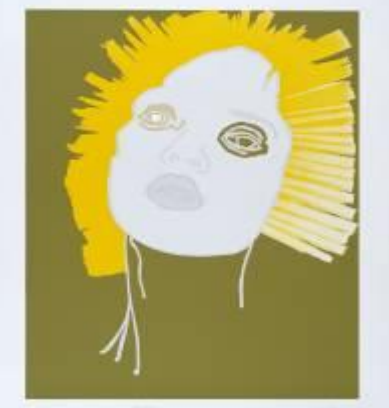

## **INDUCTION…**

### **COLLAGED PORTRAITS**

1. Choose a celebrity photo on which to base your collage.

2. Use the photo as a template to cut shapes from coloured paper – follow the demonstration

**3.** Reassemble the colour paper into a series of celebrity portraits.

4. Collate the work as a hand made sketchbook.

## **ARTISTS TO RESEARCH**

Gary Hume Julian Opie Andy Warhol Chris Ofili Kate Newington Stella Vine

### **WORK TO BE COMPLETED OVER THE SUMMER:**

**1.** COLLECT 4 IMAGES OF PORTRAITS RELATED TO TODAY'S ACTIVITY BY OTHER ARTISTS – USE THE LIST TO **GET STARTED 2.** STICK THESE IMAGES INTO YOUR HAND MADE SKETCHBOOK AND ADD THE FACTUAL INFORMATION – ARTIST' NAME, DATES, TITLE OF WORK, MEDIUM USED. **3.** ADD A SENTENCE ABOUT WHAT YOU LIKE ABOUT EACH IMAGE. **EXTENSION TASK… 4.** CREATE A SELF PORTRAIT COLLAGE INSPIRED BY THIS RESEARCH AND MOUNT INTO THE BOOK. **5.** VISIT THE FOLLOWING WEBSITES TO SEE THE ARTISTS' **WORK** [www.tate.org.uk/art/artists/](http://www.tate.org.uk/art/artists/gary-hume-2403)**gary**-**hume**-2403 www.**[julianopie](http://www.julianopie.com/)**.com <http://www.tate.org.uk/art/artworks/warhol-self-portrait-t01288> http://museorigins.net/chris\_ofilis\_portraits/ **[http://www.katenewington.com/portfolio](http://www.katenewington.com/portfolio-collageportraits.html)[collageportraits.html](http://www.katenewington.com/portfolio-collageportraits.html)** www.**stellavine**.com

**BRING ALL YOUR WORK WITH YOU TO YOUR FIRST FINE ART LESSON. SEE YOU IN SEPTEMBER!**